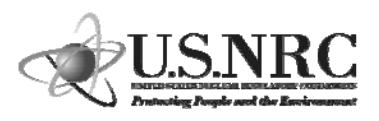

**RIC 2009**

## **Symbolic Nuclear Analysis Package - Symbolic Nuclear Analysis SNAP version 1.0: Features and Applications**

Chester Gingrich RES/DSA/CDB 3/12/09

1

3

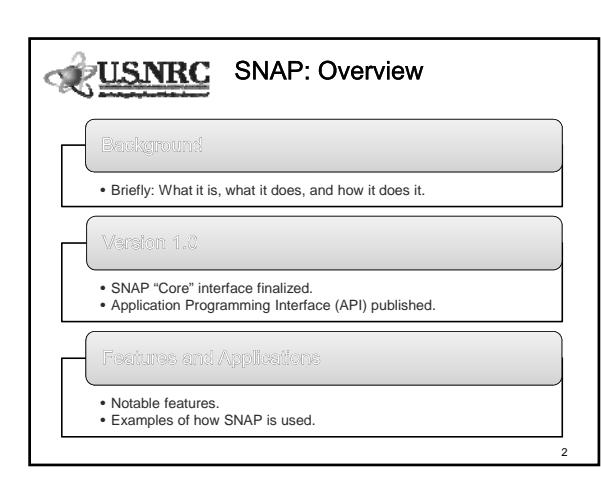

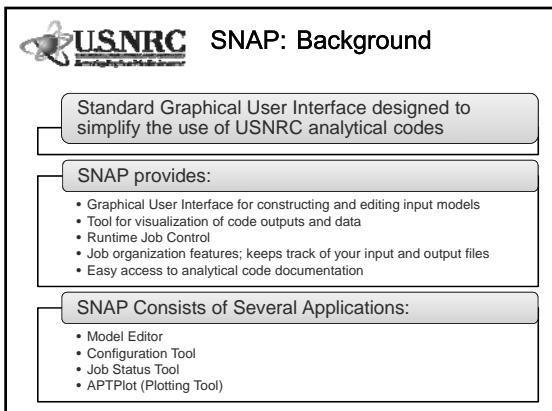

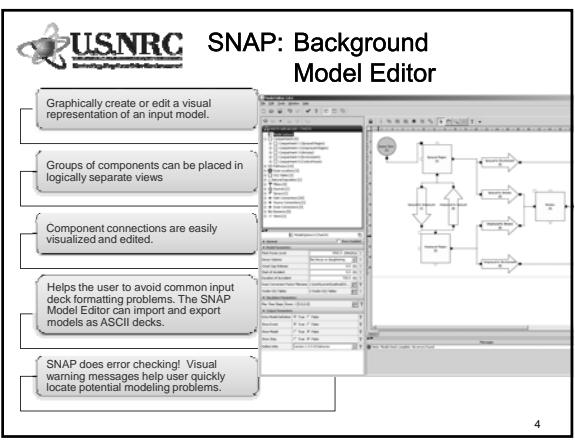

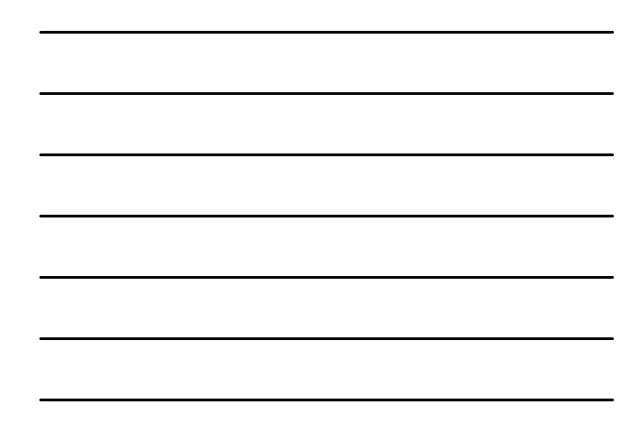

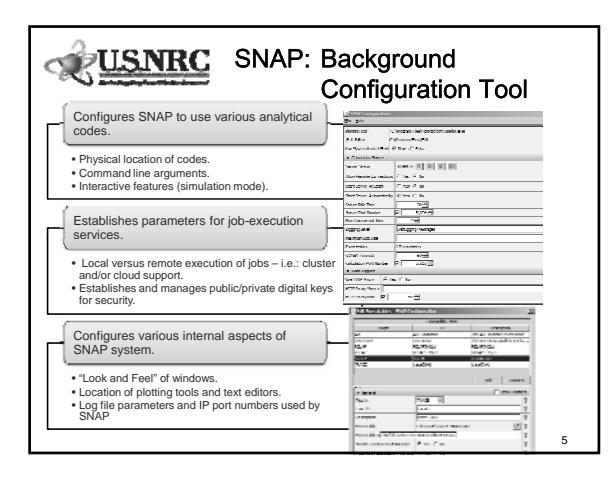

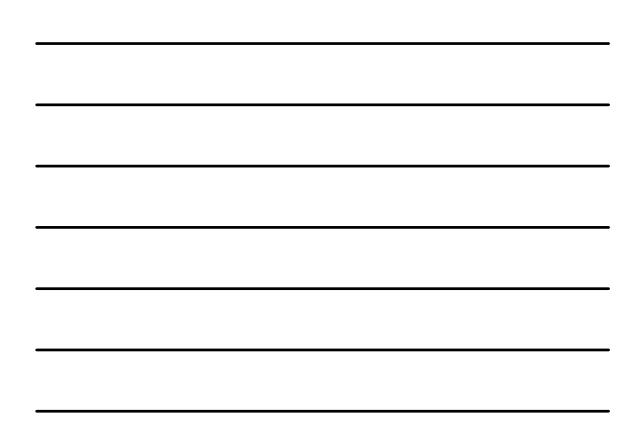

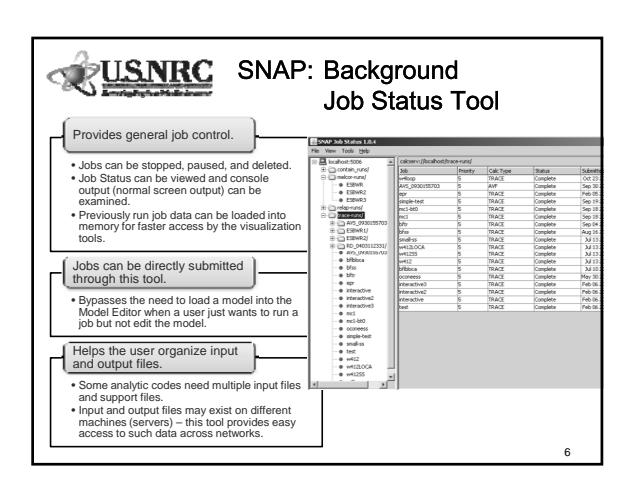

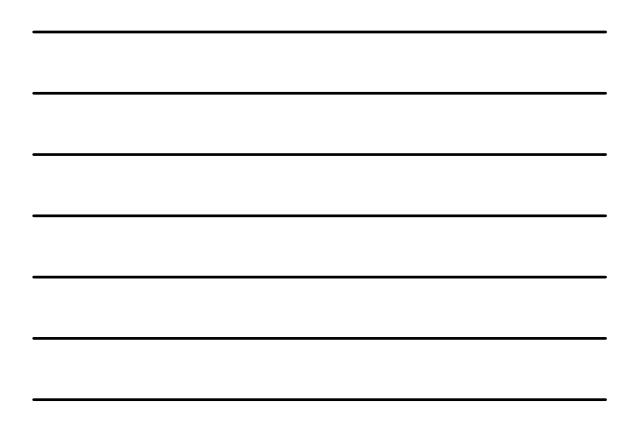

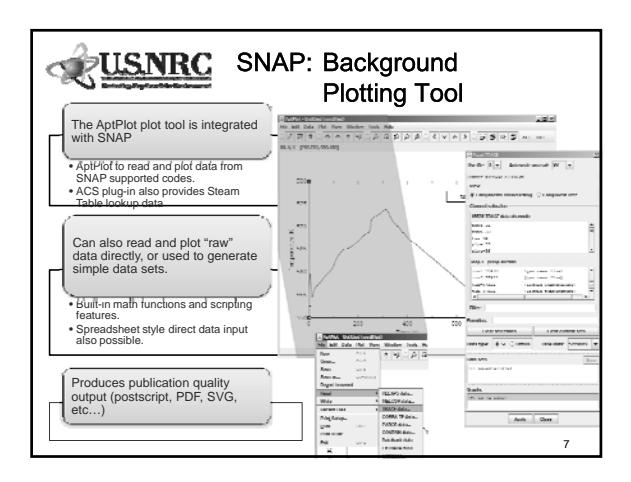

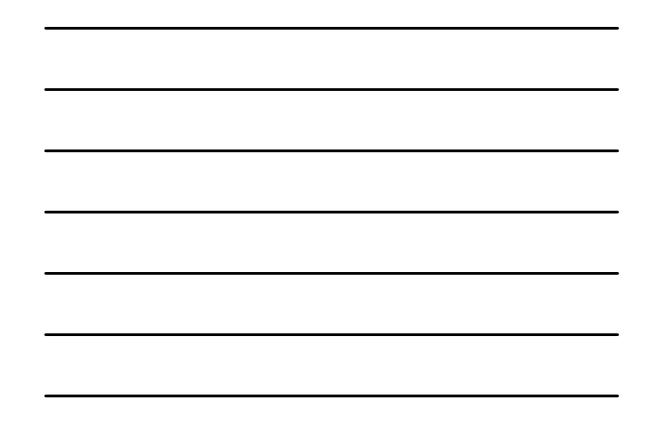

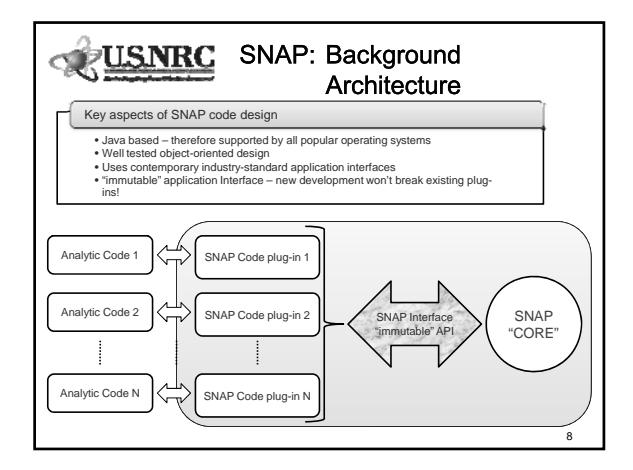

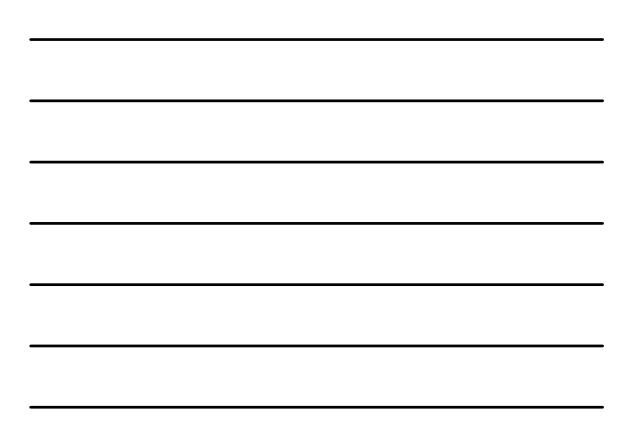

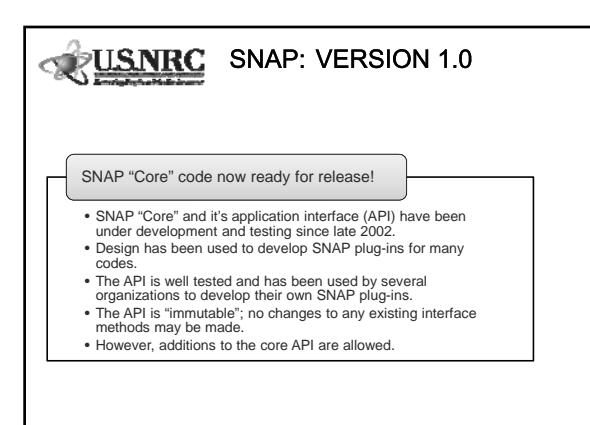

9

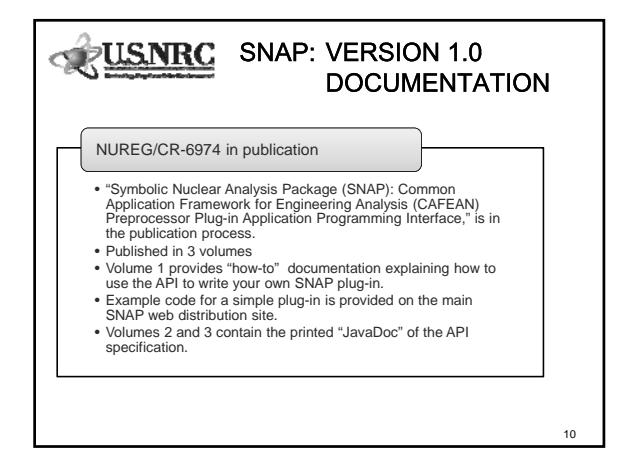

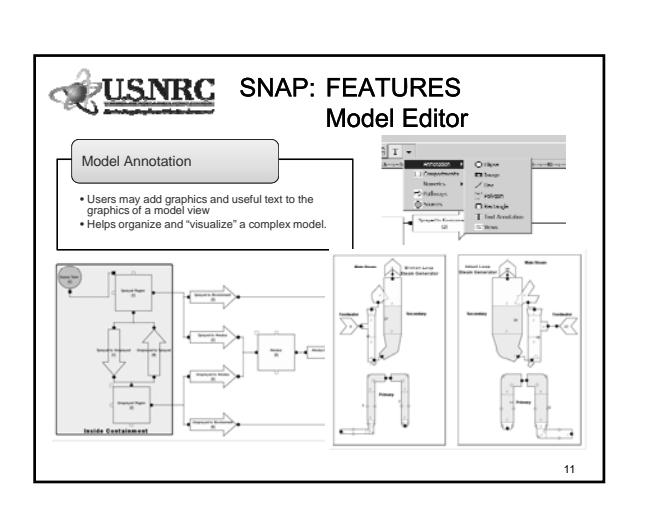

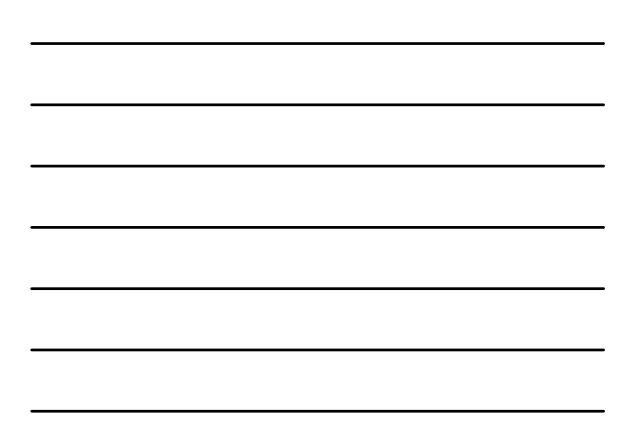

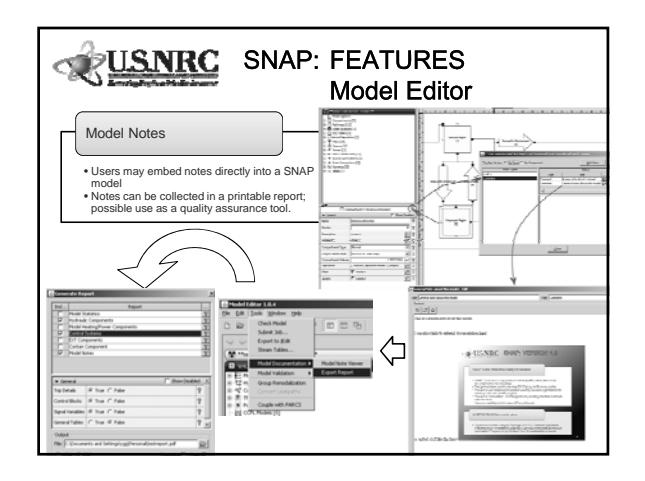

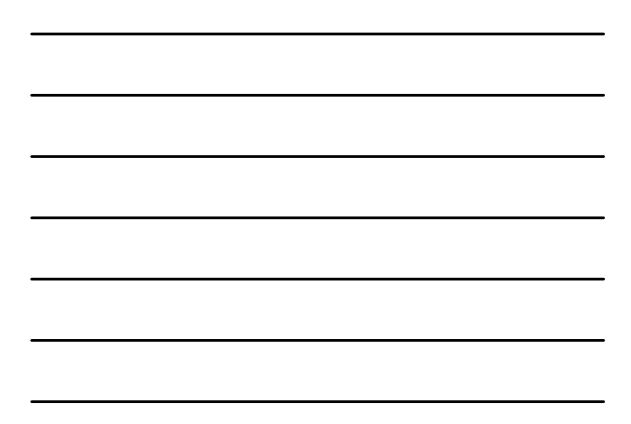

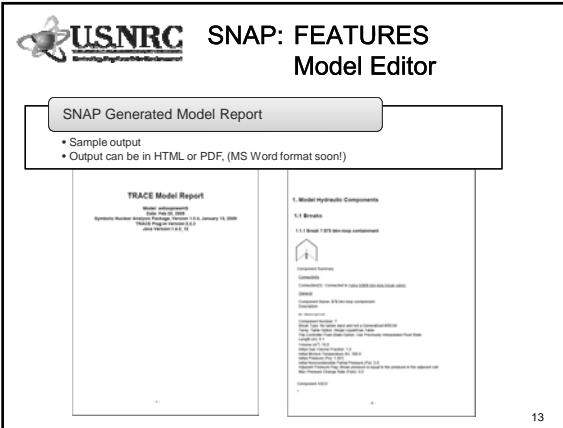

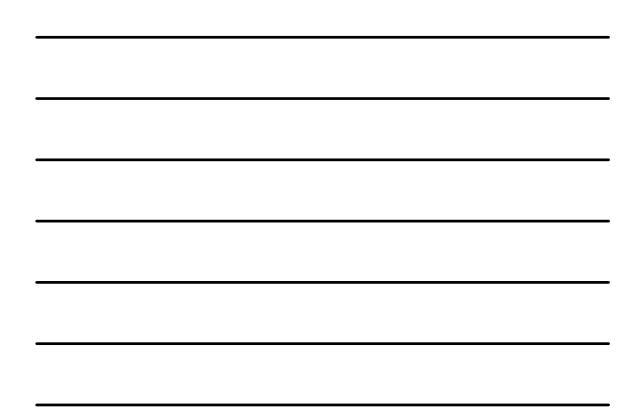

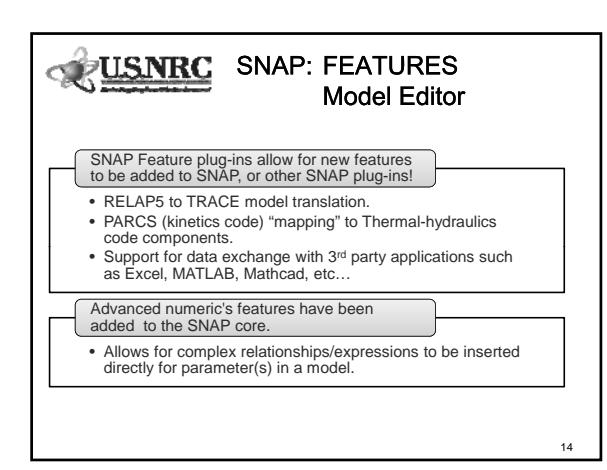

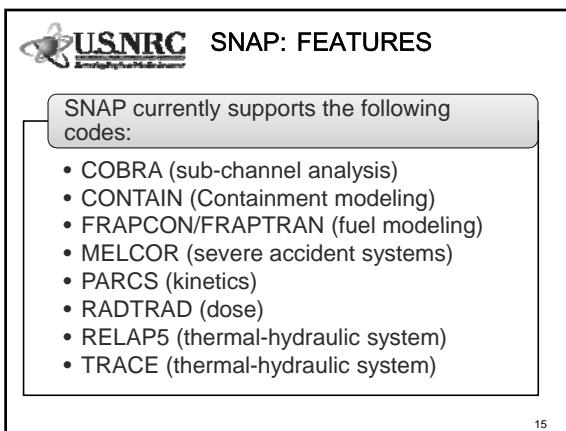

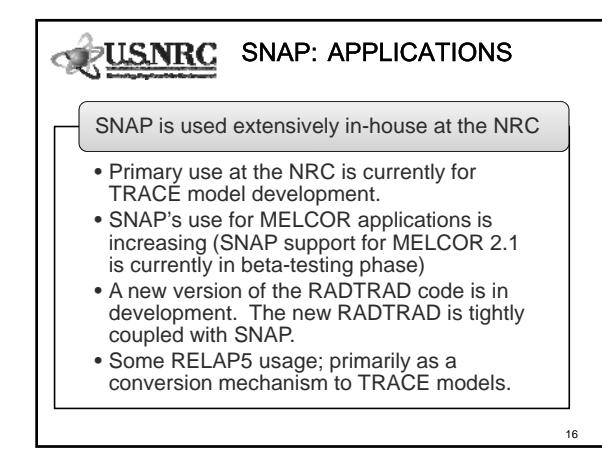

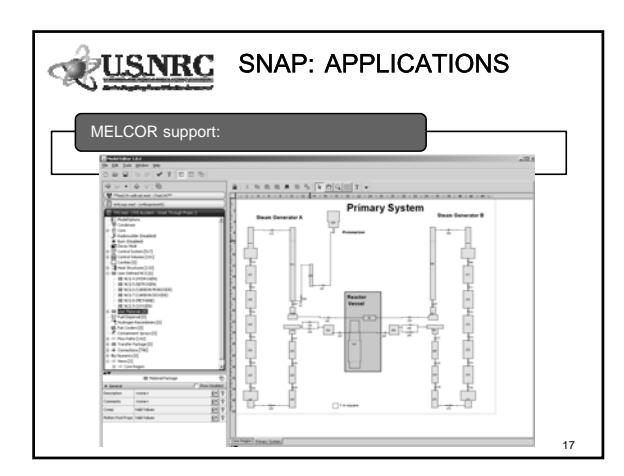

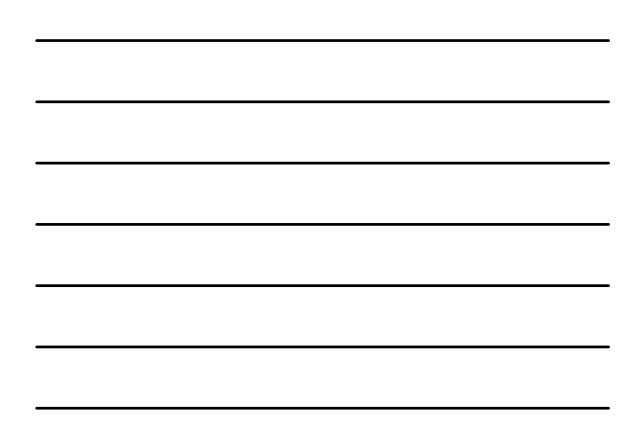

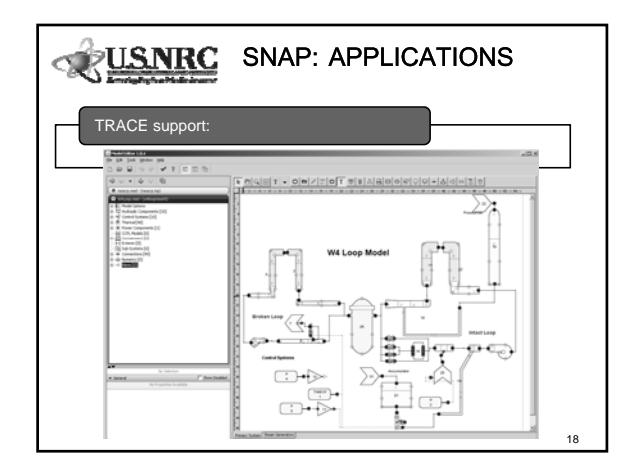

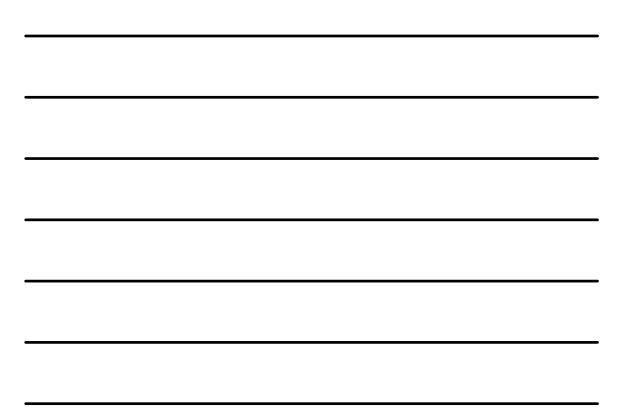

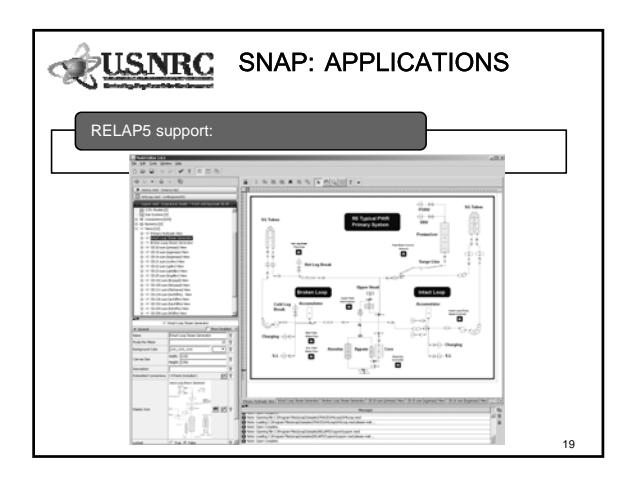

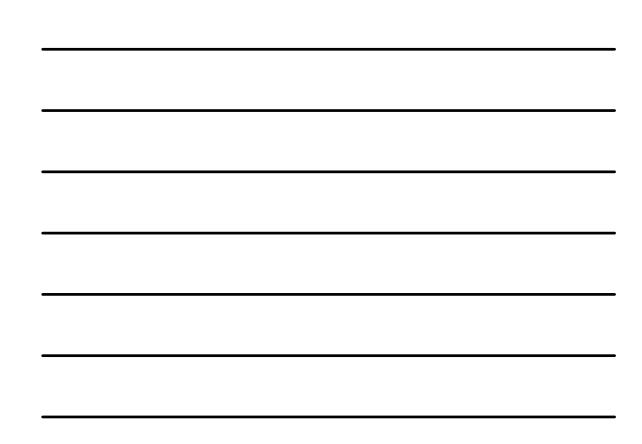